021.4:004.773.6

## Использование Telegram-бота в работе современной библиотеки на примере Научно-технической библиотеки Национального аэрокосмического университета им. Н. Е. Жуковского «Харьковский авиационный институт»

Стригун Татьяна Владимировна, заведующая сектором научной библиографии Научно-технической библиотеки Национального аэрокосмического университета им. Н. Э. Жуковского «Харьковский авиационный институт,

Главатый Алексей Александрович, заведующий сектором системного администрирования и обеспечения функционирования официального Web-сайта библиотеки Научно-технической библиотеки Национального аэрокосмического университета им. Н. Э. Жуковского «Харьковский авиационный институт.

В данной статье рассматривается один из новых путей доставки информации пользователям библиотеки посредством Telegram-бота. Рассматривается технология поиска по разным критериям и способ заказа документов. Показаны возможности и актуальность применения Telegram-бота в работе с пользователями.

Ключевые слова: мессенджер, бот, telegram, библиотека, форма обслуживания, библиотечные услуги.

 Внедрение современных информационных технологий в работу библиотек дает возможность повысить комфортность обслуживания ее пользователей на основе расширения доступа к информации и развития всех видов услуг. Наиболее экономичным, быстрым и эффективным является метод продвижения услуг в сети интернет.

 В настоящее время смартфоны проникли практически во все сферы нашей жизни: от бизнеса и медицины до сферы образовательных услуг. Сейчас они заменили компьютеры и планшеты. Технические характеристики, интернет, скорость передачи информации, удобство и постоянная доступность вывели смартфоны в лидеры среди девайсов.

 Ведущий аналитик компании «Google Украина» Елена Фигурная в своем докладе «Интересные факты о пользователях онлайн в Украине» отмечает следующее: «Онлайн аудитория Украины активно растет. Увеличивается количество пользователей, которые для доступа в интернет используют мобильные устройства. Во втором квартале 2018 г. проникновение смартфонов было 57%. Этот показатель ниже, чем в Европе, но благодаря двум таким факторам, как активное проникновение интернета после внедрения технологии 4G, и насыщение рынка доступными моделями смартфонов, ожидается увеличение подключенных смартфонов в четыре раза до 2025 г.» [7].

 Сегодня в мире 67% всего трафика приходится на смартфоны, в Украине эта цифра достигает 53%, то есть каждый второй запрос в Украине осуществляют с помощью смартфона [7]. Ежедневно миллионы людей в Украине ищут информацию, общаются в социальных сетях и мессенджерах, причем самыми активными пользователями являются студенты [6].

В сегодняшних реалиях мессенджеры можно использовать не только для общения, но и для повышения уровня своего образования. С ростом популярности смартфонов все больше пользователей в мире для общения друг с другом или для поиска информации выбирают их и как минимум один из них установлен по умолчанию.

Мессенджеры – это программы для обмена сообщениями в реальном времени посредством Интернет. В повседневной жизни и в работе мы используем Telegram, WhatsApp, Viber и другие. Telegram – бесплатный мессенджер для смартфонов и других устройств, позволяющий обмениваться текстовыми сообщениями и медиафайлами различных форматов. Telegram одна из самых активно развивающихся площадок в Украине. Система Telegram мультиплатформенна, она может быть установлена на устройства с такими операционными системами: Android, iOS, Windows, UNIX и других. По данным AppAnnie, мессенджер стабильно держится на четвертом месте среди пользователей Android, переходит с первого на второе место и обратно на iOS среди всех социальных приложений. Telegram пользуется большой популярностью именно среди молодежи – почти 50% составляют пользователи от 18 до 24 лет, 30% – с возрастом от 25 до 34 [6]. Сегодня представленный мессенджер полностью адаптирован для всех операционных систем и доступен для установки и пользования каждому желающему, все больше людей выбирают его главным мессенджером и получают информацию именно из него.

 Изначально программа была предназначена для передачи мгновенных сообщений, фото, видео и файлов на высокой скорости, но команда разработчиков мессенджера добавила в него возможность создавать и пользоваться различными ботами, о которых мы и поговорим. Боты – это специальные программы, выполняющие различные функции и упрощающие жизнь их пользователей. Написанные для платформы Telegram, они предназначены для выполнения самых разных функций: от получения новостей до поиска информации и даже торговли. Главной задачей бота является автоматический ответ после введенной ему пользователем команды. При этом, работая непосредственно через интерфейс Telegram, программа имитирует действия живого пользователя, за счет чего работать с таким ботом гораздо удобнее и понятнее.

 Telegram-боты – отличные помощники в повседневных и в профессиональных задачах, пользоваться которыми можно даже не покидая мессенджер. Они предоставляют возможность решать элементарные задачи при помощи мгновенных команд, все эти программы не нуждаются в установке и не занимают отдельное место в памяти вашего смартфона. Боты созданы для того, чтобы автоматически обрабатывать и отправлять сообщения. Пользователи могут взаимодействовать с ботами при помощи сообщений, отправляемых через обычные или групповые чаты.

 Что могут делать боты? Например: бот может отправлять комментарии или управлять «умным домом»; бот может отображать погоду, переводить тексты или напоминать о предстоящих событиях по вашему запросу; бот может поиграть с вами в игры, проводить викторины и так далее. Бота можно запрограммировать для чего угодно. Боты – это возможность сверхоперативно доставлять контент потребителю.

 Механика работы ботов в Telegram более понятна программистам, но попробуем ее объяснить. Итак, бот это – отдельная программа, написанная на различных языках программирования на вашем отдельном сервере. Взаимодействие между пользователем и ботом выглядит следующим образом:

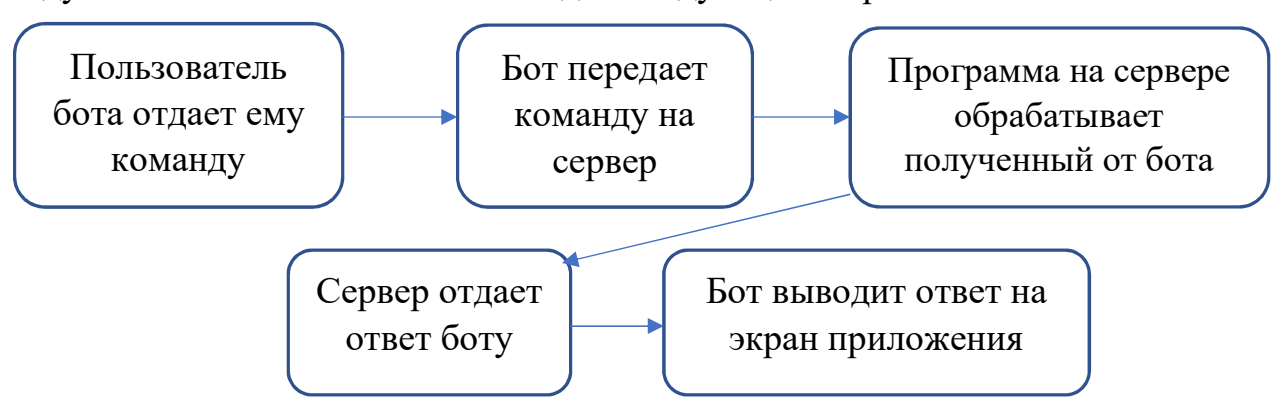

 Развитие социальных сетей, персональных помощников, чат-ботов и мессенджеров, которые находят информацию за секунды – новые пути доставки информации пользователям, которые могут использовать библиотеки в своей работе, т.к. усилия библиотекарей сегодня направлены не только на сохранение фонда для активного использования, но и на обеспечение к нему быстрого доступа.

 Человек давно ушел от формата получения информации исключительно через один канал. Возможность сетевых технологий позволят библиотекам, помимо улучшения качества информационно-библиографического и справочного обслуживания пользователей, развиваться и совершенствоваться, внедряя новые технологии. С этой целью сотрудниками отдела информатизации и автоматизации библиотечных процессов и информационно-библиографического отдела Научнотехнической библиотеки Национального аэрокосмического университета им. Н. Е. Жуковского «ХАИ» (прим. – далее НТБ ХАИ) был создан собственный бот на платформе Telegram  $-$  « $@$ LibraryKHAI bot».

 Серверная часть бота НТБ ХАИ написана на языке PHP и является связующим звеном между Telegram API и Oracle JSON API. Управление запросами из Telegram бота происходит через Framework текущего сайта НТБ ХАИ, что позволяет хранить данные о текущем пользователе и его действиях.

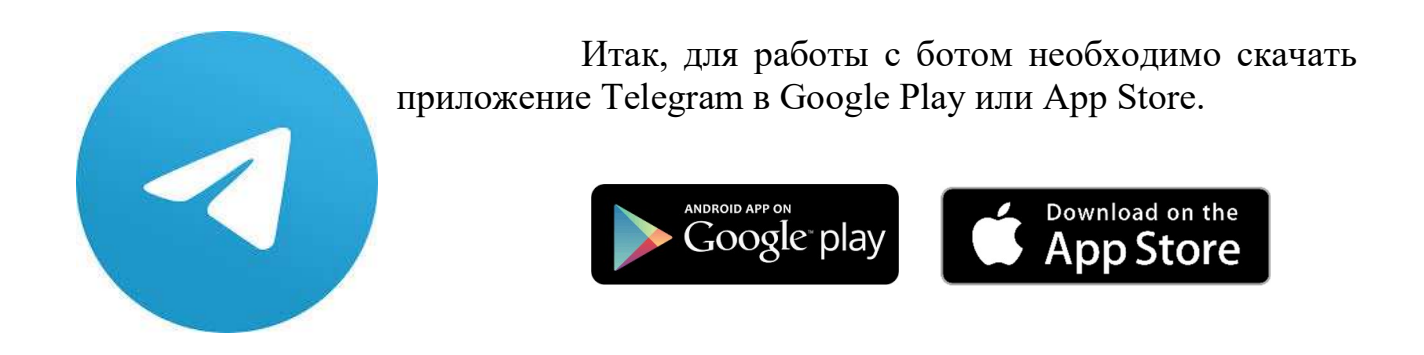

После регистрации в Telegram в строке поиска необходимо ввести фразу «Науково-технічна бібліотека ХАІ», из предлагаемых вариантов выбрать «Науково-

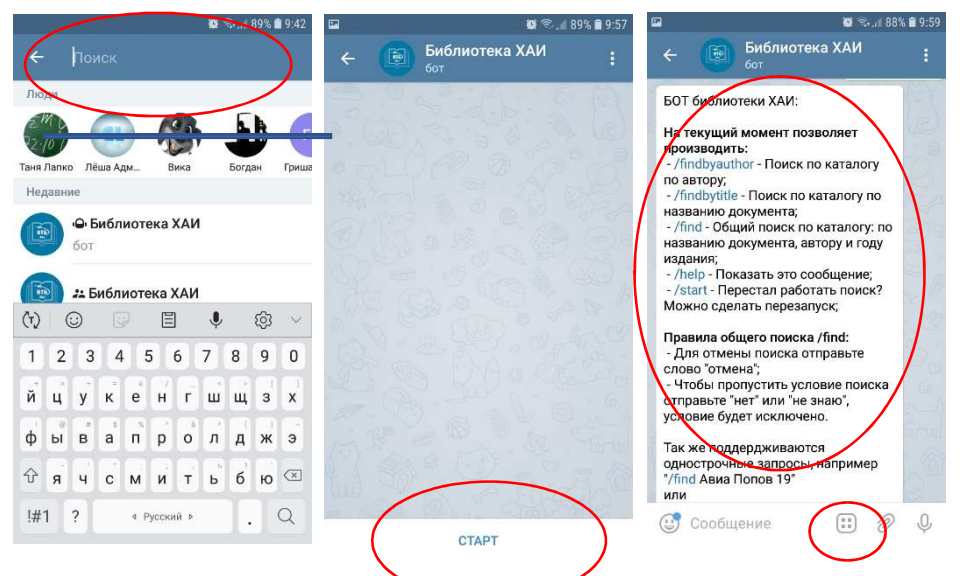

технічна бібліотека ХАІ. Бот», затем нажать «СТАРТ». Бот сразу выдает информацию о том какие операции он может производить и предлагает выбрать действие.

При нажатии на иконку, появляются варианты поиска – общий поиск, поиск по

названию, поиск по автору и помощь. Например, вы знаете только часть названия документа, но не знаете фамилию автора и год издания. Выбрав команду «Общий поиск» бот информирует о правилах поиска и предлагает ввести известную часть

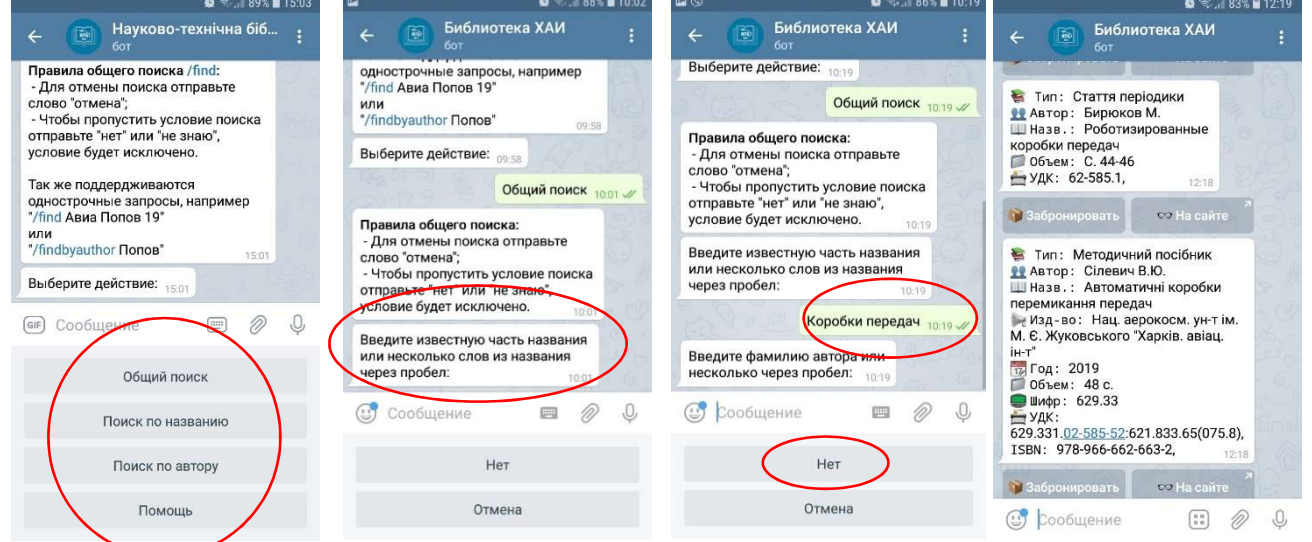

названия или словосочетание слов через пробел. Например: вводим «коробки передач», далее бот просит ввести фамилию автора, но мы ее не знаем, следовательно, нажимаем «Нет». Затем бот просит ввести год издания, снова нажимаем «Нет» и бот выдает нам результаты с информацией о типе документа, авторе, полном названии, объеме и индексе УДК. Так же мы можем забронировать или посмотреть полную библиографическую запись на сайте НТБ ХАИ. Если ничего

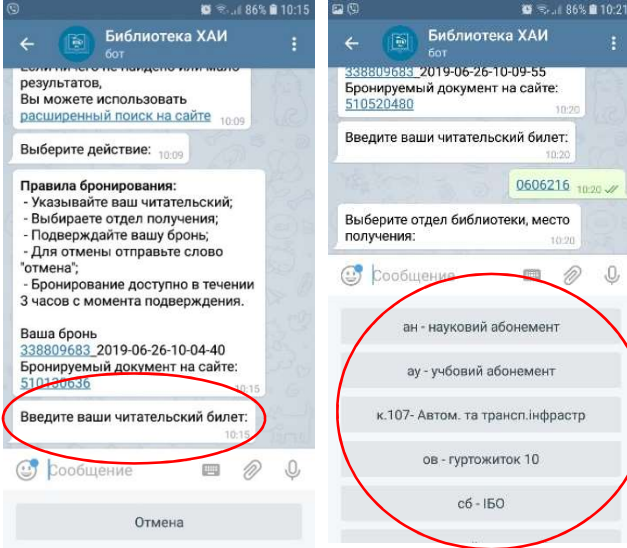

не найдено или недостаточно результатов бот предлагает воспользоваться расширенным поиском на сайте и дает прямую ссылку. Для того чтобы забронировать документ нажимаем на кнопку «Забронировать», после чего бот выдает правила бронирования и просит ввести номер читательского билета, затем выбрать абонемент для получения и требует подтверждения брони – нажимаем «Да». Бот выдает сообщение с данными по брони, генерирует штрих-код документа и читательского билета для более быстрой выдачи литературы на абонементе или в

читальном зале.

После оформления брони документ ожидает на выбранном вами абонементе или в читальном зале в течении 2-х дней. Если вы хотите

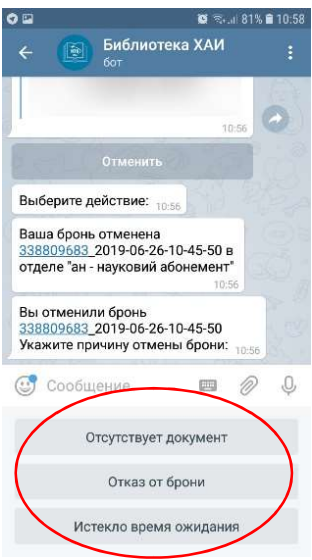

отменить бронь, то под бронью достаточно нажать кнопку «Отмена» и она будет снята. Снять бронь может и библиотекарь на абонементе по причинам

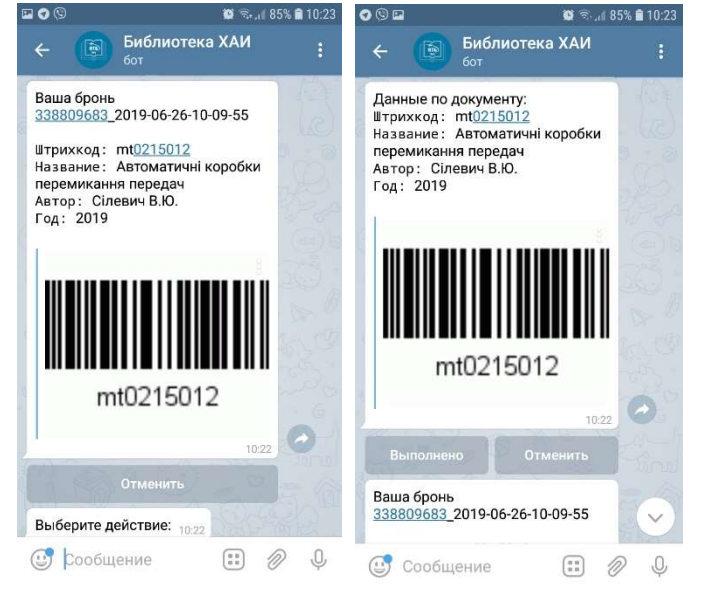

отсутствия документа на месте, отказа от брони читателем или по истечении времени ожидания, вследствие чего пользователю придет сообщение об отмени брони и причинах.

 Алгоритм поиска по названию аналогичен. После ввода известной части названия, бот выдает результаты, и, если их более 10, предлагает показать еще 10 и так далее.

 Поиск по автору интересен тем, что, зная двух или более авторов документа, можно ввести только начало фамилии, например: «Крив Полтар» (имеется ввиду Кривцов и Полтарушников), введя их через пробел бот выдаст все совпадения.

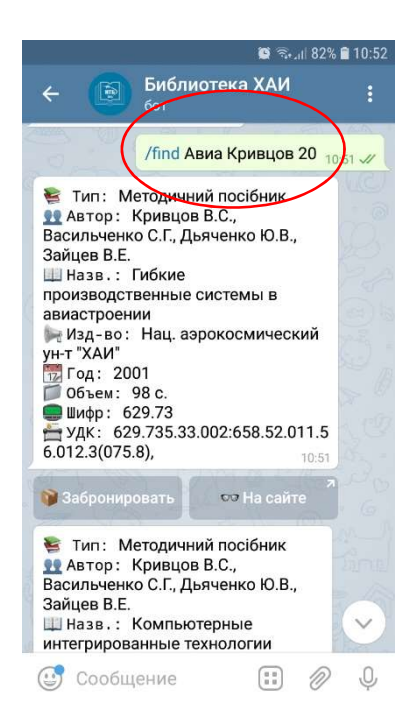

Также бот поддерживает однострочные запросы, например если в строке сообщения мы напишем команду «/find Авиа Кривцов 20», имея ввиду, что нас интересуют документы связанные с авиацией автора Кривцова после 2000 года, будут выданы все результаты для

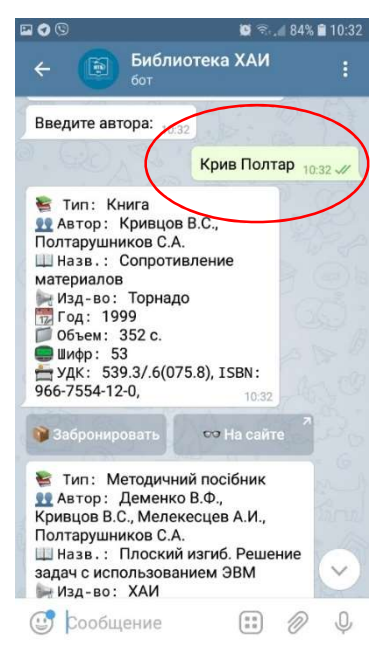

этой команды. Если пользователь отправляет в ответ некорректное значение (например, слово вместо числа), бот повторяет вопрос, кроме того, бот нетребователен к регистру. Такие возможности при поиске на сайте в электронном каталоге не доступны. Также, если у документа есть электронная копия бот выдаст информацию об этом и, при нажатии на кнопку

«Посмотреть на сайте», вы переходите на страницу сайта НТБ для просмотра полного текста или скачивания на ваше устройство данного документа.

 С целью информирования о новой услуге в НТБ ХАИ проводятся ознакомительные лекции в рамках курса «Основы информационной культуры» для студентов 1 курса ХАИ, размещена информация в социальных сетях и на сайте НТБ.

 Подводя итоги, стоит сказать, что аудитория пользователей мессенджеров по всему миру значительно возрастает, поэтому стоит обратить внимание на разработку контент-проектов в одном из популярнейших в нашей стране приложений – Telegram, обеспечивающий комфорт и простоту использования. Telegram-боты позволяют использовать данный способ информирования в любом учебном заведении. «@LibraryKHAI\_bot» может масштабироваться и не является продуктом только для нашей библиотеки, он может объединить несколько библиотек вузов Харькова для поиска нужной информации.

1. App Annie [Электронный ресурс]. URL: https://www.appannie.com (26.06.2019).

2. Telegram [Электронный ресурс]. URL: https://ru.wikipedia.org/wiki/Telegram (26.06.2019).

3. Науково-технічна бібліотека Національного аерокосмічного університету ім. М. Є. Жуковського «Харківський авіаційний інститут» [Електронний ресурс] : офіц. сайт. URL: http://library.khai.edu/ (26.06.2019).

4. Роботы: информация для разработчиков [Электронный ресурс]. URL: https://tlgrm.ru/docs/bots (26.06.2019).

5. Система мгновенного обмена сообщениями [Электронный pecypc]. URL:

https://ru.wikipedia.org/wiki/%D0%A1%D0%B8%D1%81%D1%82%D0%B5%D 0%BC%D0%B0\_%D0%BC%D0%B3%D0%BD%D0%BE%D0%B2%D0%B5% D0%BD%D0%BD%D0%BE%D0%B3%D0%BE\_%D0%BE%D0%B1%D0%BC %D0%B5%D0%BD%D0%B0\_%D1%81%D0%BE%D0%BE%D0%B1%D1%89 %D0%B5%D0%BD%D0%B8%D1%8F%D0%BC%D0%B8 (26.06.2019).

6. Статистика аудитории Telegram на январь 2018 года [Электронный ресурс]. URL: https://telegram-region.com/statistika-auditorii-telegram-nayanvar-2018/ (26.06.2019).

7. Фигурная Е. Интересные факты о пользователях онлайн в Украине [Электронный ресурс]. URL:

https://www.youtube.com/watch?v=K4iVJW53YL4&feature=youtu.be&fbclid=Iw AR14vYwSZ3wezxzRKiK4dhhpSu3h03l0zY-xy8VhLjDLjMVOxcEDtLT2p5o (26.06.2019).

The use of the Telegram bot in the work of a modern library using the example of the Scientific and Technical Library of the National Aerospace University «Kharkiv Aviation Institute»

Stryhun Tatyana, Glavatyi Alexey

This article discusses one of the new ways of delivering information to users of the library through the Telegram bot. The technology of searching by various criteria and the method of ordering documents are considered. The possibilities and relevance of using the Telegram bot in working with users are shown.

Keywords: messenger, bot, telegram, library, library services.

Використання Telegram-бота в роботі сучасної бібліотеки на прикладі Науково-технічної бібліотеки Національного аерокосмічного університету ім. М. Є. Жуковського «Харківський авіаційний інститут»

Стригун Тетяна Володимирівна,

Главатий Олексій Олександрович

У даній статті розглядається один з нових шляхів доставки інформації користувачам бібліотеки за допомогою Telegram-бота. Розглядається технологія пошуку за різними критеріями і спосіб замовлення документів. Показано можливості та актуальність застосування Telegram-бота в роботі з користувачами.

Ключові слова: мессенджер, бот, telegram, бібліотека, форма обслуговування, бібліотечні послуги.